**CRACK FUJITSU.NETCOBOL.ENTERPRISE.FOR.WINDOWS.V9.0-EDGEISO**

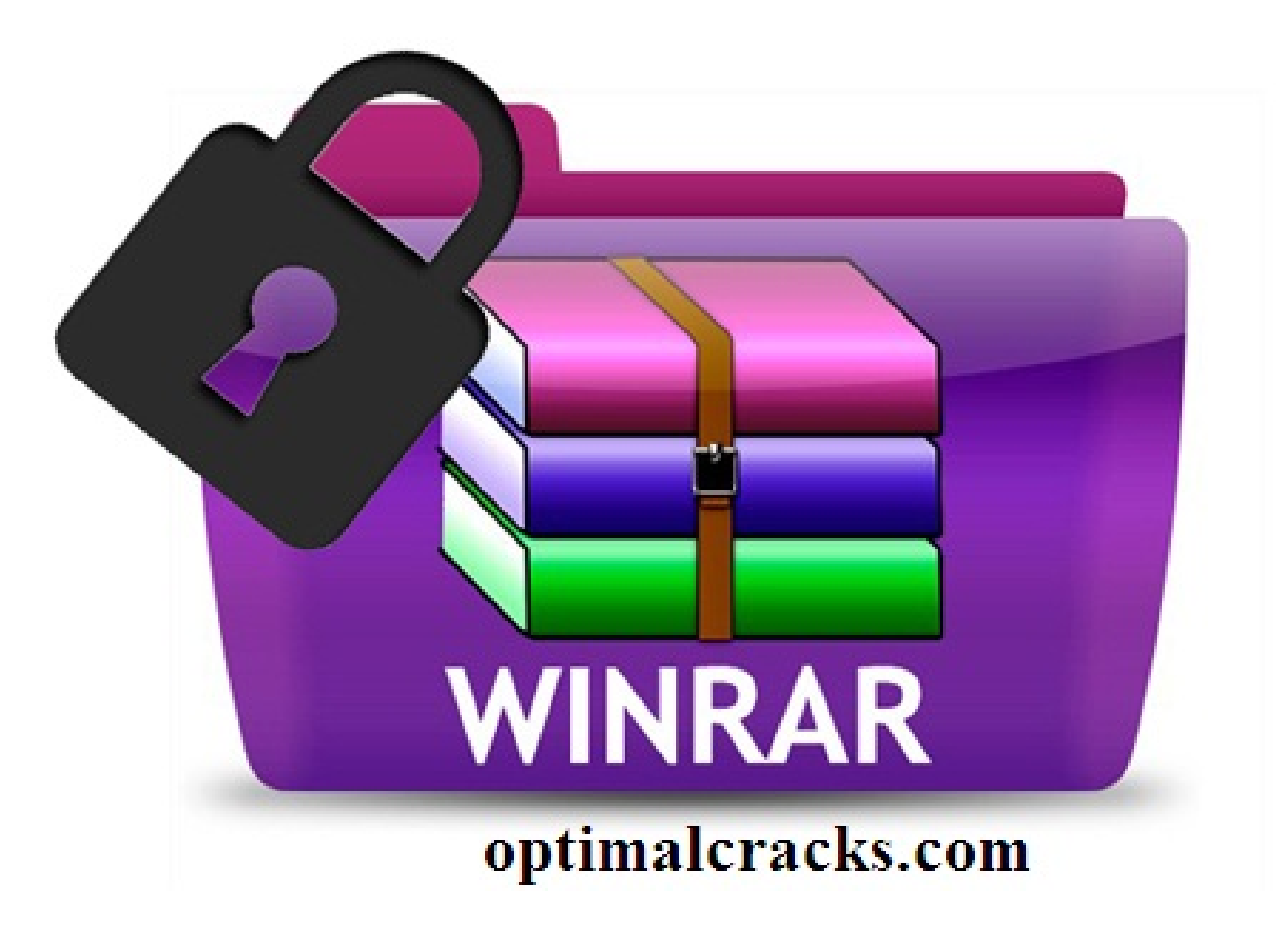

**DOWNLOAD:** <https://tinurli.com/2in68u>

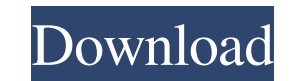

For this program to be removed from your computer, you have to uninstall it manually. View Uninstall Details for: "Fujitsu NetCOBOL Enterprise Edition V9.0 for Windows" Click the "Uninstall" button to remove Fujitsu NetCOB Follow the on-screen instructions to finish the uninstallation process. How to remove Fujitsu NetCOBOL Enterprise Edition V9.0 for Windows (64-bit) from your computer using Advanced Uninstaller PRO Fujitsu NetCOBOL Enterpr other product. If you are on the same situation, then Advanced Uninstaller PRO is what you need. Advanced Uninstaller PRO is a powerful tool that not only uninstaller and fix your Windows PC, but it's also a repair tool. A PC and make a list of the applications, files, and other elements that are taking up your system's resources. The program will be used to help you get rid of obsolete files and programs that are taking up the space on your simple and easy to understand wizard-based interface when you open Advanced Uninstaller PRO. When you open the program, you will see a list of applications and other components taken up space on your PC. You can uninstall Uninstaller PRO easier to use, we have divided the program interface into different sections: General Tools: General Tools: General tools are at the very top of the main window. You can access these tools by pressing the H installed. Select 82157476af

Related links:

[download xforce keygen Revit 2017 portable](http://enansys.yolasite.com/resources/download-xforce-keygen-Revit-2017-portable.pdf) **[Susan Strange States And Markets Pdf Download](http://sudixy.yolasite.com/resources/Susan-Strange-States-And-Markets-Pdf-Download.pdf)** [Rugby 08 \(Pc game Highly Compressed\)](http://thambtiten.yolasite.com/resources/Rugby-08-Pc-game-Highly-Compressed--263Mb-onlyrar.pdf)